## **Event Sign In/Out Sheets**

Last Modified on 11/03/2020 12:31 am EST

Create customized **Sign In/Sign Out Sheets** for an event. Using a Sign In/Sign Out sheet provides you with an attendance record for the event. You can print directly from Jackrabbit or export the file for another use.

- 1. Go to Events > Sign in/Out Sheets.
- 2. Select multiple events using any combination of *Search Criteria* or select a single event as shown below.
- 3. Select *Display Settings* including a sub-heading and whether the attendee's home phone should display. Additional settings allow you to sort in event start time order and create a separate sheet for each event.

**Note:** You can also opt to add columns for your staff to initial when they sign in/sign out of an event.

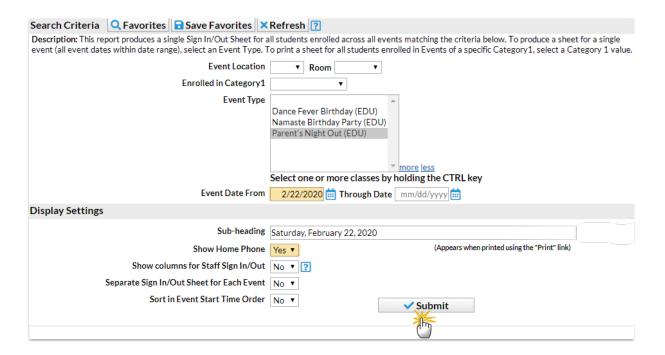

- 4. Click Submit.
- 5. Print the Sign In/Out Sheet using the **Print** button or export using the **Export** button.

## Sign In/Out Sheet (Events)

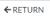

| Vie | View 1 - 6 of 6  ■ Print  Export |          | □ Show/Hide Columns |                |            |           |             |           |
|-----|----------------------------------|----------|---------------------|----------------|------------|-----------|-------------|-----------|
|     | Family/Account                   | Lastname | Firstname           | Home Phone     | Time<br>In | Signature | Time<br>Out | Signature |
|     | Search                           | Search   | Search              | Search         |            |           |             |           |
| 1   | <u>Owers</u>                     | Owers    | Ashlee              | (704) 555-7721 | :          |           | :           |           |
| 2   | <u>Ager</u>                      | Ager     | Barbie              | (704) 374-2415 | :          |           | :           |           |
| 3   | <u>Zackmann</u>                  | Zackmann | Cindy               | (704) 555-4954 | :          |           | :           |           |
| 4   | <u>Harding</u>                   | Harding  | Coreen              | (704) 555-4685 | :          |           | :           |           |
| 5   | <u>Unger</u>                     | Unger    | Olivia              | (704) 555-3420 | :          |           | :           |           |
| 6   | <u>Evans</u>                     | Evans    | Shawna              | (704) 555-5478 | :          |           | :           |           |